# The Tomato example: illustrating the first five steps for smoothing and extracting traits (SET) using growthPheno

### Chris Brien

11 October, 2021

This example is taken from Brien et al. (2020), who used it to illustrated the five steps of the method they describe for smoothing and extracting traits (SET). More details on the rationale for the steps used in this process are available in the Methods section of Brien et al. (2020).

## **Initialize**

**Set up characters for variable names and titles**

```
responses <- c("Area", paste("Area", c("AGR", "RGR"), sep = "."))
responses.smooth <- c("Area.smooth", paste("Area.smooth", c("AGR", "RGR"), sep = "."))
responses.logis <- paste(responses.smooth, "Logistic", sep = ".")
resptitles <- c("PSA", "PSA AGR", "PSA RGR")
resptitles.smooth <- c("sPSA", "sPSA AGR", "sPSA RGR")
respunits \leq c("(kpixels)", "(kpixels / day)", "( / day)")
y.titles <- c("PSA (kpixels)", "PSA AGR (kpixels / day)", "PSA RGR ( / day)")
names(y.titles) <- responses.smooth
ypred.titles <- paste0("Predicted s", y.titles)
names(ypred.titles) <- responses.smooth
pred.type <- c("Predicted", "Backtransformed predicted")
devn.titles <- c("PSA deviation (kpixels)", "PSA AGR deviation (kpixels / day)",
                 "PSA RGR deviation ( / day)")
names(devn.titles) <- responses.smooth
x.title <- "DAP"
# Specify time intervals of homogeneous growth dynamics
DAP.cart <- c(18,22,27,33,39,43,51)
DAP.starts <- DAP.cart[-length(DAP.cart)]
DAP.ends \leq DAP.cart[-1]DAP.mids \leftarrow (DAP.starts + DAP.ends)/2
#Functions to label the plot facets
labelAMF <- as_labeller(function(lev) paste(lev, "AMF"))
labelZn <- as_labeller(function(lev) paste("Zn:", lev, "mg/kg"))
vline.water <- list(geom_vline(xintercept=39, linetype="longdash",
                               alpha = 0.5, size=0.6)
x.axis \leftarrow list(scale_x_continuous(breaks = seq(17, 51, by = 2)),
               theme(axis. text.x = element\_text(name = 90),
                     panel.grid.minor.x = element_blank())vline.DAP.intvl <- list(geom vline(xintercept=DAP.starts[-1], linetype="longdash",
                                   alpha = 0.5, size=0.75)
theme.profile \leftarrow list(vline.DAP.intvl,x.axis)
```
## **Step 1: Import, select and derive longitudinal data**

In this step, the aim is to produce the data.frame longit.dat that contains the imaging variables, observed growth rates, covariates and factors. The growth rates are calculated from the observed data by differencing consecutive observations for a plant..

#### **Load the pre-prepared data**

```
data(tomato.dat)
```
**Copy the data to preserve the original data.frame**

```
longit.dat <- tomato.dat
```
**Add continuous growth rates for raw data**

```
longit.dat <- splitContGRdiff(longit.dat, responses = responses[1],
                              INDICES="Snapshot.ID.Tag", which.rates = c("AGR", "RGR"),
                              times.factor="DAP")
```
## **Step 2: Exploratory analysis**

We begin by trying direct smoothing of the observed PSA with smoothing  $DF = 5$ . The growth rates are calculated from the smoothed data by difference, rather than from the spline derivatives. This matches the method used for the observed data.

**Add smoothed PSA for logarithmic smoothing with DF = 6 to a temporary file**

```
SET.dat <- longit.dat
SET.dat \leq splitSplines(SET.dat, response = responses[1], x = "xDAP",INDICES = "Snapshot.ID.Tag",
                         smoothing.method = "log", df = 6)
```
**Add growth rates to SET.dat**

```
SET.dat <- splitContGRdiff(SET.dat, responses = responses.smooth[1],
                           INDICES="Snapshot.ID.Tag", which.rates = c("AGR", "RGR"),
                           times.factor="DAP")
```
**Plot the PSA traits**

```
for (k in 1:length(responses))
{
 plotLongitudinal(SET.dat, x = "xDAP+34", response = responses[k],
                   xname = "xDAP", x.title = "DAP", y.title = paste(resptitles[k], respunits[k]),
                   factor.x = ".", factor.y = ".", alpha = 0.4,
                   colour.column = "Zn", addMediansWhiskers = TRUE,
                   ggplotFuncs = c(list(facet_grid(. - AMF,labeller = labeller(MF = labelAMP),x.axis, vline.water))
  plotLongitudinal(SET.dat, x = "xDAP+34", response = responsessmooth[k],
```

```
\texttt{xname} = "xDAP", x.title = "DAP",y.title = paste(resptitles.smooth[k], respunits[k]),
factor.x = ".", faccept.y = ".", alpha = 0.4,
colour.column = "Zn", addMediansWhiskers = TRUE,
ggplotFuncs = c(list(facet_grid(. ~ AMF,labeller = labeller(MF = labelAMF)),
                x.axis, vline.water))
```
}

## Warning in plotLongitudinal(SET.dat, x = "xDAP+34", response = responses[k], : x is xDAP+34 and xnam ## Is xname the name of the column from which x is derived?

## Warning in plotLongitudinal(SET.dat, x = "xDAP+34", response = responses.smooth[k], : x is xDAP+34 and ## Is xname the name of the column from which x is derived?

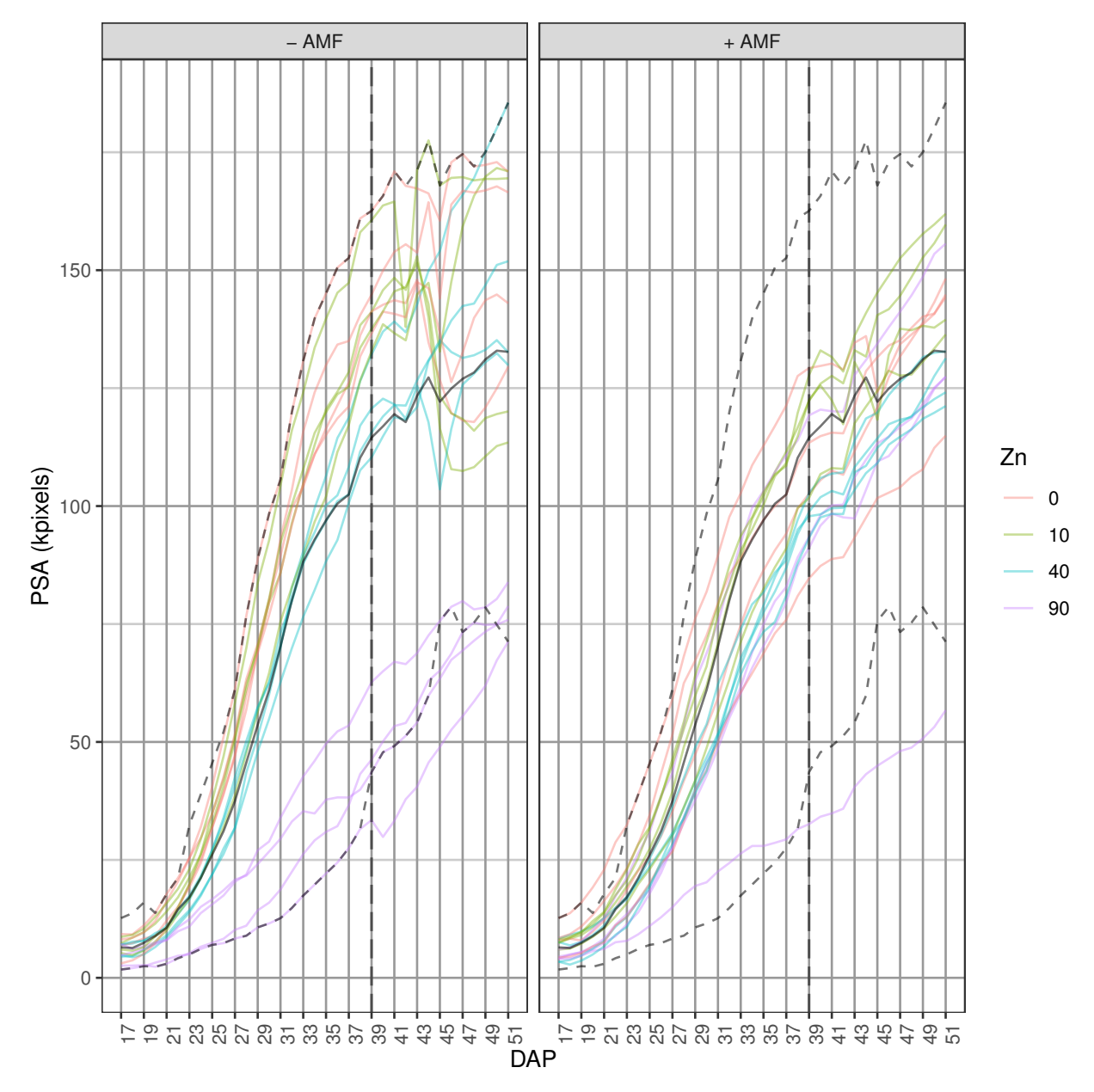

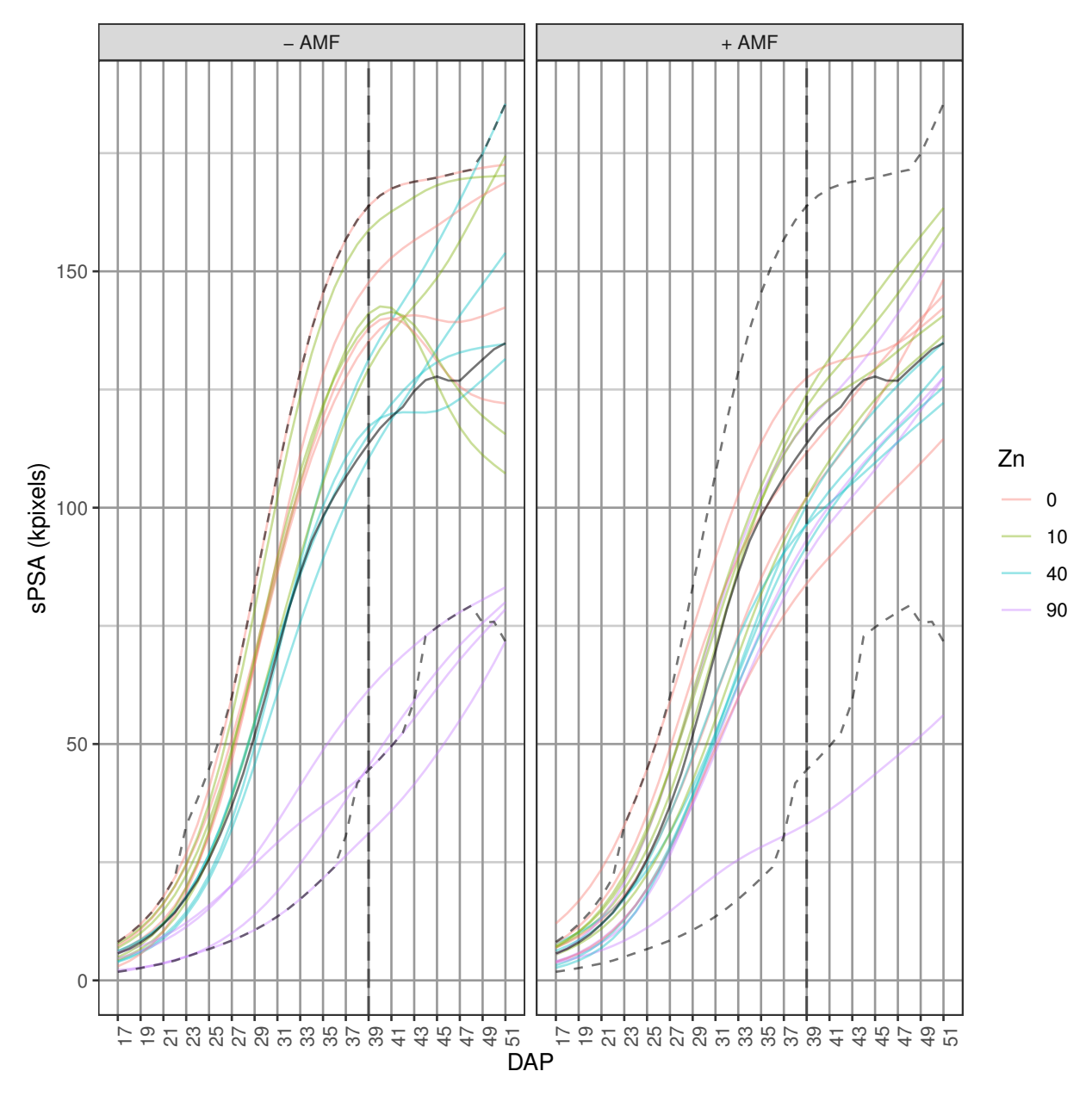

## Warning in plotLongitudinal(SET.dat, x = "xDAP+34", response = responses[k], : x is xDAP+34 and xnam ## Is xname the name of the column from which x is derived?

## Warning in plotLongitudinal(SET.dat, x = "xDAP+34", response = responses.smooth[k], : x is xDAP+34 and ## Is xname the name of the column from which x is derived?

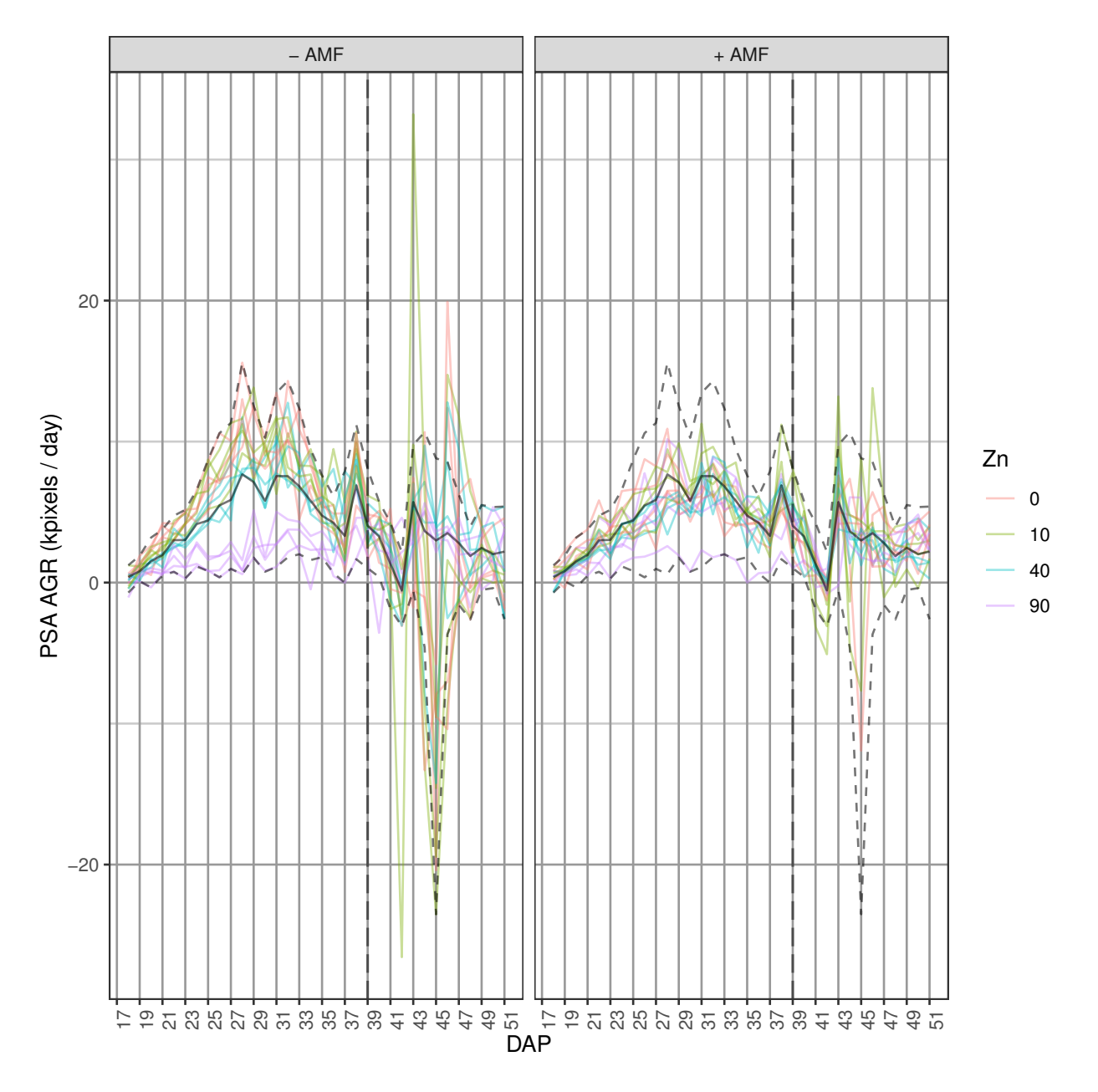

## Warning in plotLongitudinal(SET.dat, x = "xDAP+34", response = responses[k], : x is xDAP+34 and xnam ## Is xname the name of the column from which x is derived?

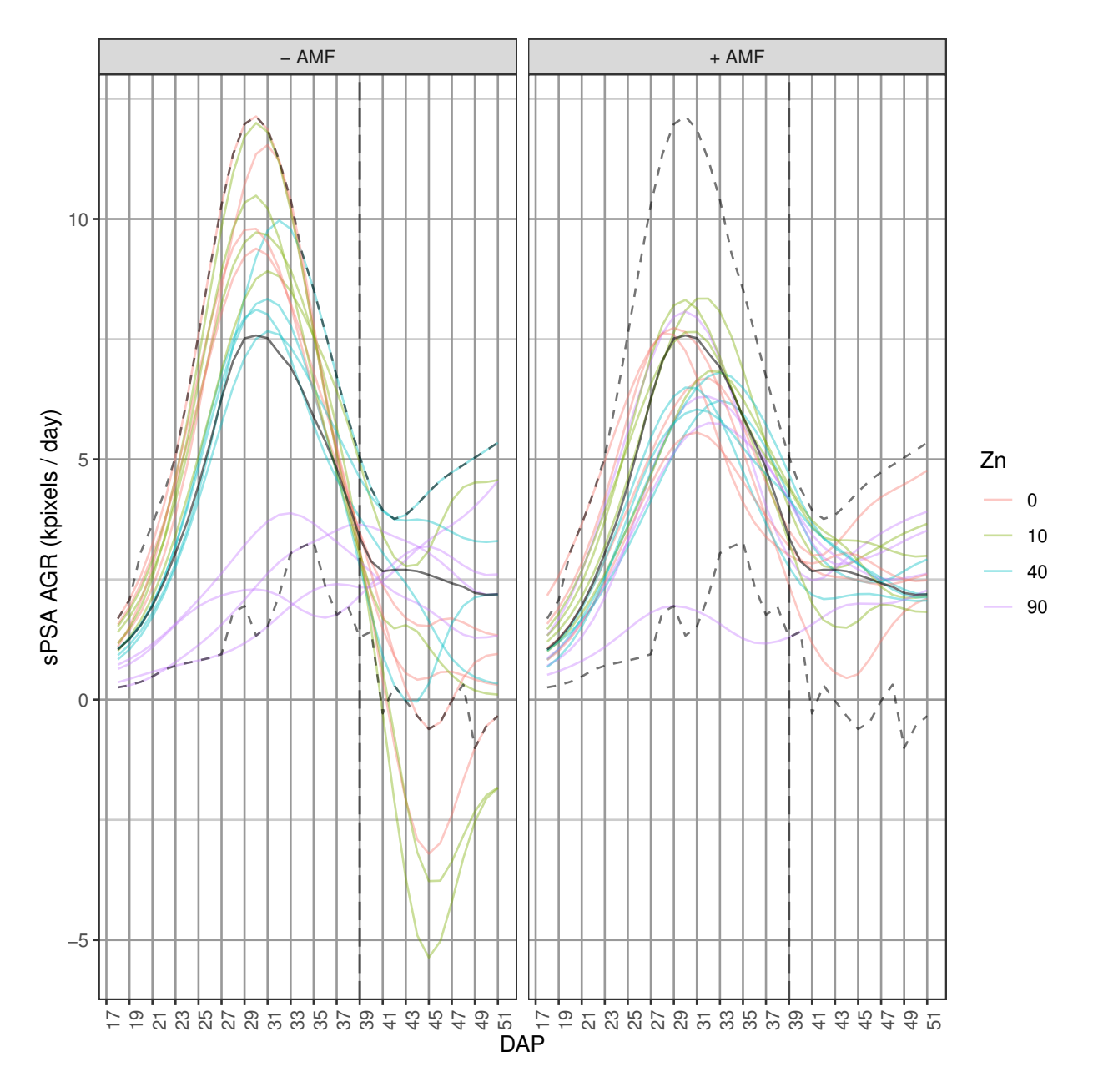

## Warning in plotLongitudinal(SET.dat, x = "xDAP+34", response = responses.smooth[k], : x is xDAP+34 and ## Is xname the name of the column from which x is derived?

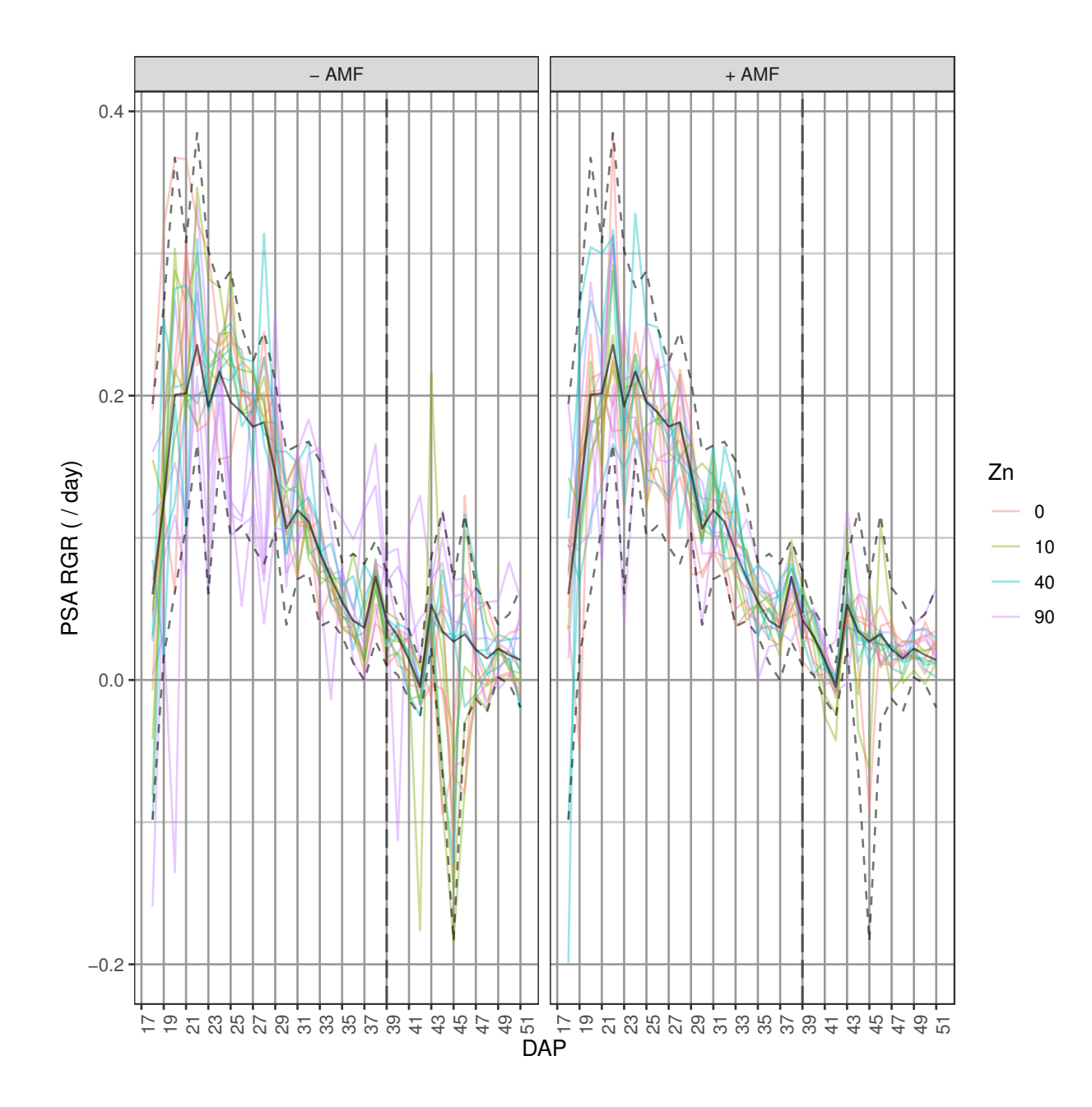

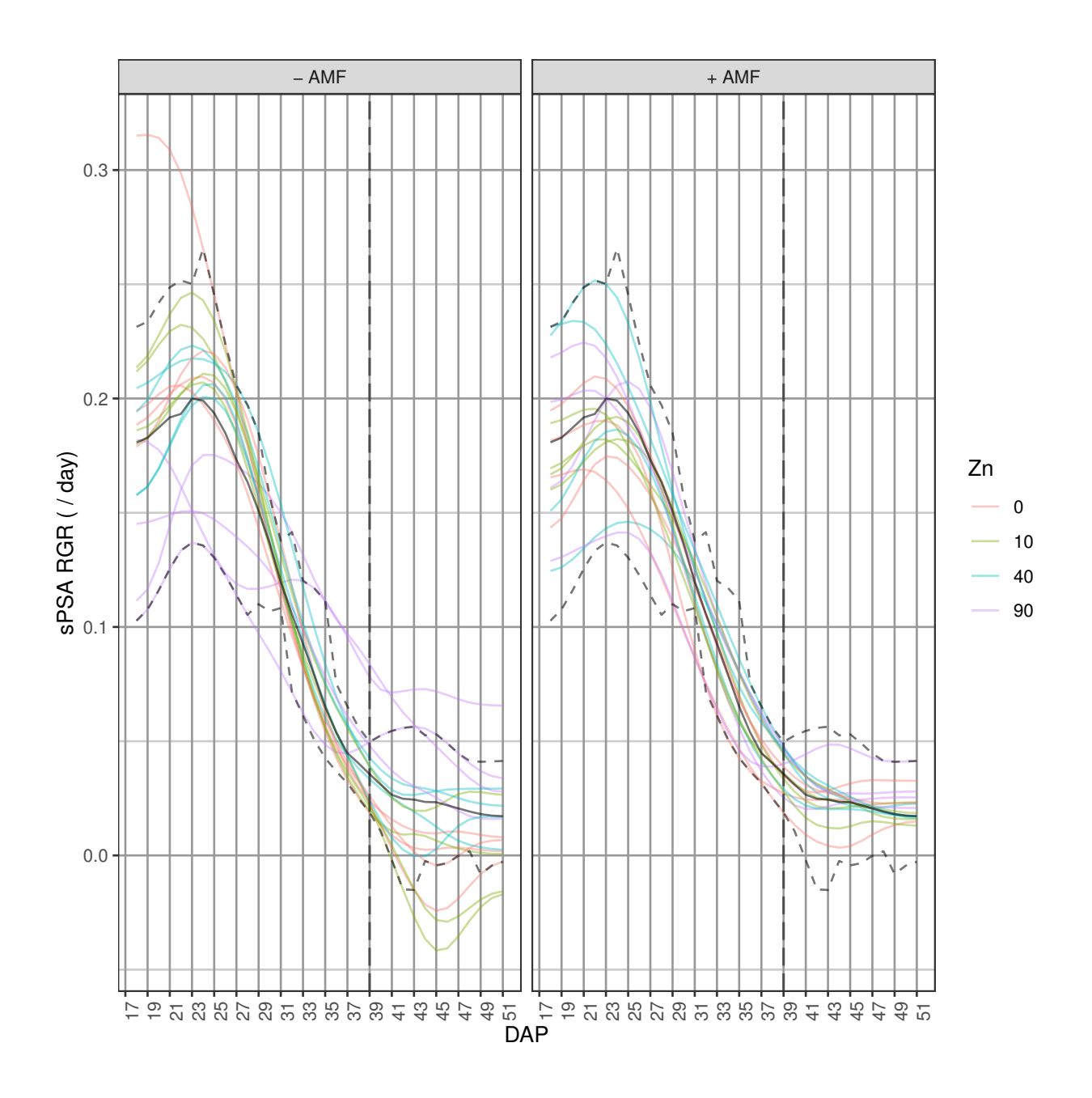

**Step 3: Choose smoothing DF and method**

**Fit three-parameter logistic curves**

**Organize non-missing data into a grouped object**

```
logist.sub <- na.omit(longit.dat)
logist.grp <- groupedData(Area ~ xDAP | Snapshot.ID.Tag,
                          data = logist.sub)
```
**Fit the logistics and obtain fitted values**

```
logist.lis <- nlsList(SSlogis, logist.grp)
logist.sub$Area.smooth <- fitted(logist.lis)
```
**Calculate the growth rates from the logistic fits**

```
logist.sub <- splitContGRdiff(logist.sub, responses = responses.smooth[1],
                              INDICES="Snapshot.ID.Tag", which.rates = c("AGR", "RGR"),
                              times.factor="DAP")
names(logist.sub)[match(responses.smooth, names(logist.sub))] <- responses.logis
```
**Probe the smoothing methods and DF**

```
smooth.dat <- probeSmoothing(data = longit.dat, response = "Area",
                             xname = "xDAP", times.factor="DAP",
                             factor.x = ".", factor.y = ".",
                             smoothing.methods = c("dir", "log"),
                             df = c(4:6, 12), x="xDAP", get.rates = TRUE,
                             which.plots = "none", deviations.plots = "none")
```
## Warning in log(PGR(x, time.diffs, lag = lag)): NaNs produced ## Warning in log(PGR(x, time.diffs, lag = lag)): NaNs produced

## Warning in log(PGR(x, time.diffs, lag = lag)): NaNs produced SET.dat <- merge(longit.dat, smooth.dat) SET.dat  $\leq$  merge(SET.dat, logist.sub, all. $x$  = TRUE)

#### **Plot the median deviations plots**

```
propn.types = c(0.1, 0.5, 0.75)devn.scales <- list()
devn.scales$Area.smooth <- scale_y_continuous(#limits = c(-15,15),
 breaks = seq(-10, 10, by=10)devn.scales$Area.smooth.AGR \leq scale y continuous(limits = c(-10,10),
                                                   breaks = seq(-10, 10, by=5))devn.scales$Area.smooth.RGR <- scale_y_continuous(\overline{\text{limits}} = c(-0.75, 0.25),
                                                   breaks = round(seq(-0.75, 0.25, by=0.25), 2))for (k in 1:length(responses))
  plotMedianDeviations(data = SET.dat,response =responses[k],
                       response.smoothed = responses.smooth[k],
                       extra.smooths = "Logistic",
                       x = "xDAP+34", xname = "xDAP", x.title = x.title,
                       smoothing.methods = c("dir", "log"), df = c(4:6,12),
                       y.titles = paste(resptitles[k], "deviations", respunits[k]),
                       factor.x = "AMF", facet.y = "Zn",trait.types = "response",
                       propn.types = propn.types[k],
                       labeller = labeller(Zn = labelZn,AMF = labelAMF,
```
## Warning: Removed 1 row(s) containing missing values (geom\_path). ## Warning: Removed 8 rows containing missing values (geom\_point).

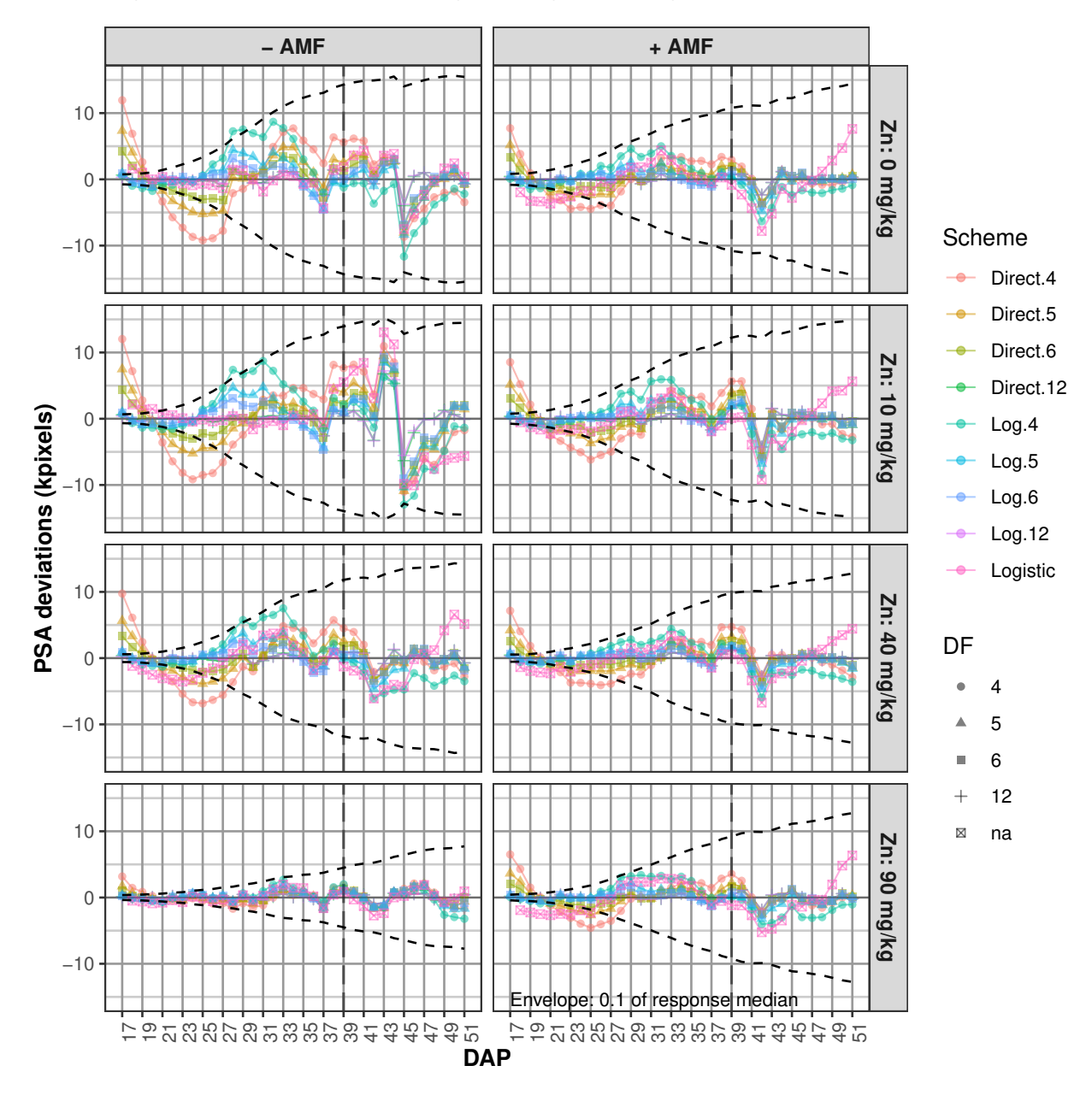

## Warning: Removed 10 row(s) containing missing values (geom\_path). ## Warning: Removed 89 rows containing missing values (geom\_point). ## Warning: Removed 2 row(s) containing missing values (geom\_path).

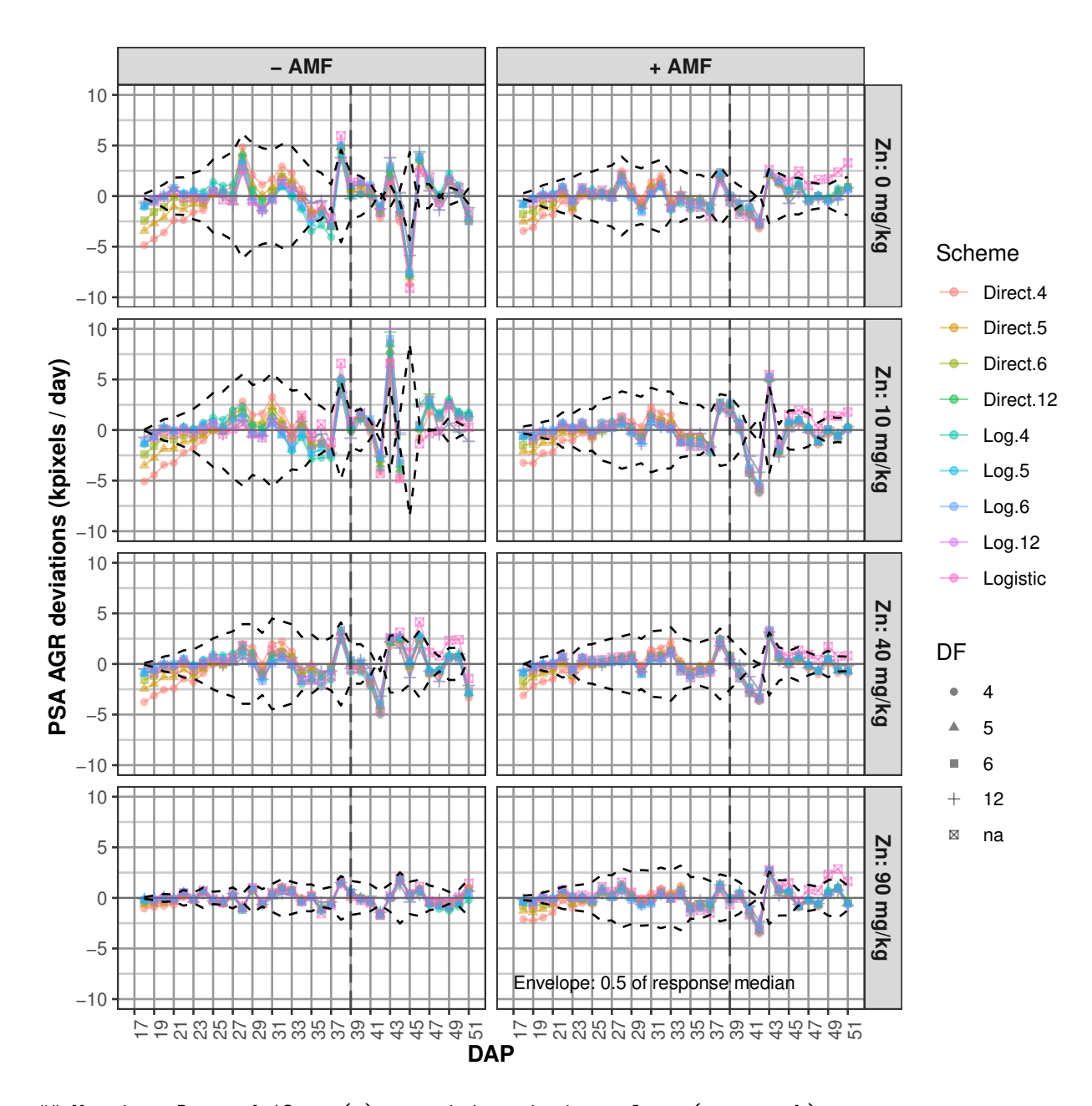

## Warning: Removed 13 row(s) containing missing values (geom\_path). ## Warning: Removed 95 rows containing missing values (geom\_point). ## Warning: Removed 2 row(s) containing missing values (geom\_path).

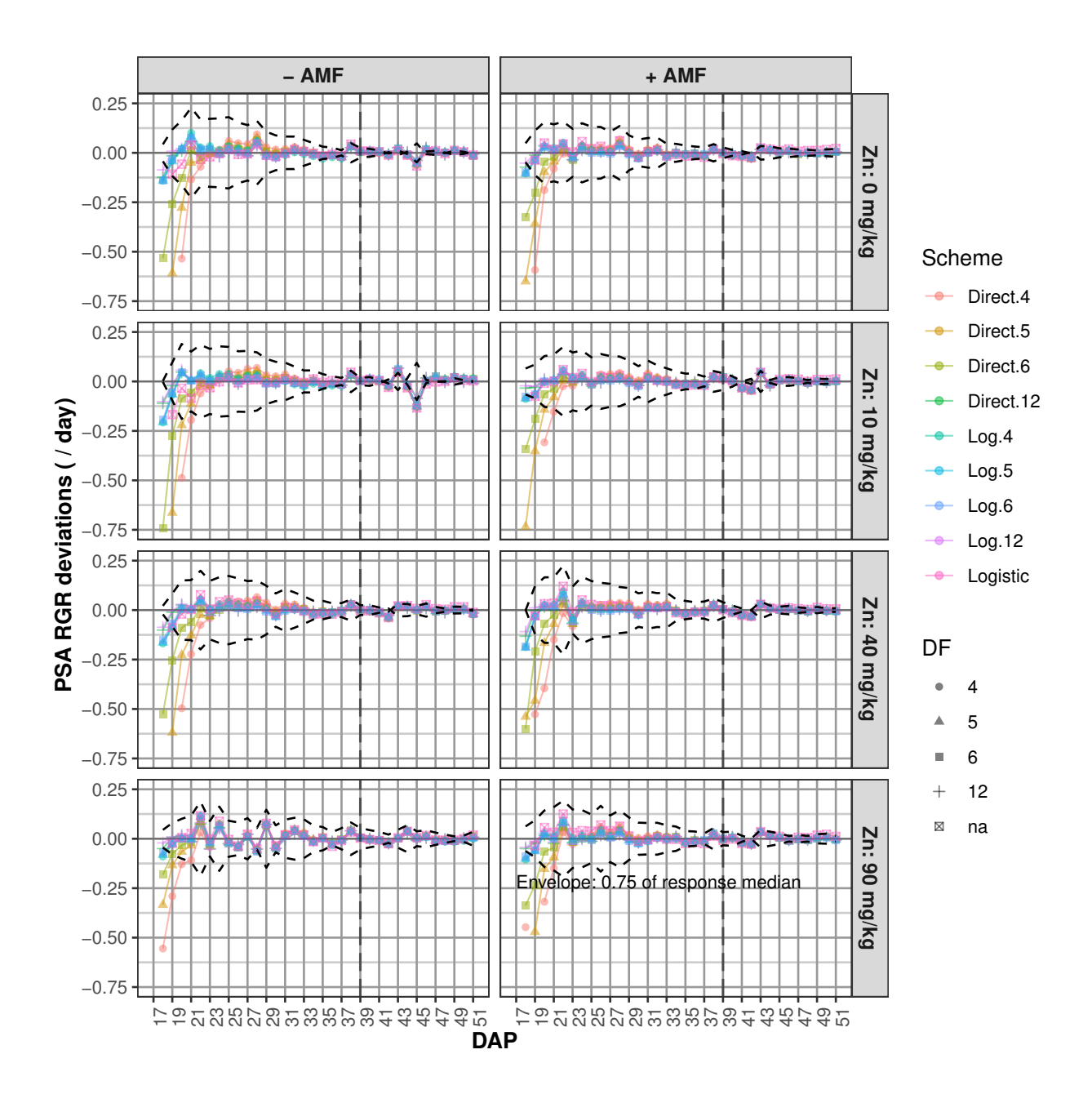

Plot the profile plots comparing direct and log smoothing for  $DF = 6$ 

```
probeSmoothing(data = SET.dat, response = responses[1],x = "xDAP+34", xname = "xDAP", x.title = x.title,
               times.factor="DAP",
               factor.x = ".", factor.y = "AMF",smoothing.methods = c("dir", "log"),
              df = 6, get.rates = TRUE,
               colour.column = "Zn", alpha = 0.5,
              which.plots = "methods+rawcompare", addMediansWhiskers = TRUE,
              deviations.plots = "none",
               labeller = labeller(Zn = labelZn,AMF = labelAMF),
```
#### ggplotFuncs = theme.profile)

## Warning in log(PGR(x, time.diffs, lag = lag)): NaNs produced

## Warning in plotLongitudinal(data = tmp.sm, x = x, xname = xname, response = response, : x is xDAP+34 ## Is xname the name of the column from which x is derived?

## Warning in plotLongitudinal(data = tmp.sm,  $x = x$ , xname = xname, response = response, : x is xDAP+34 ## Is xname the name of the column from which x is derived?

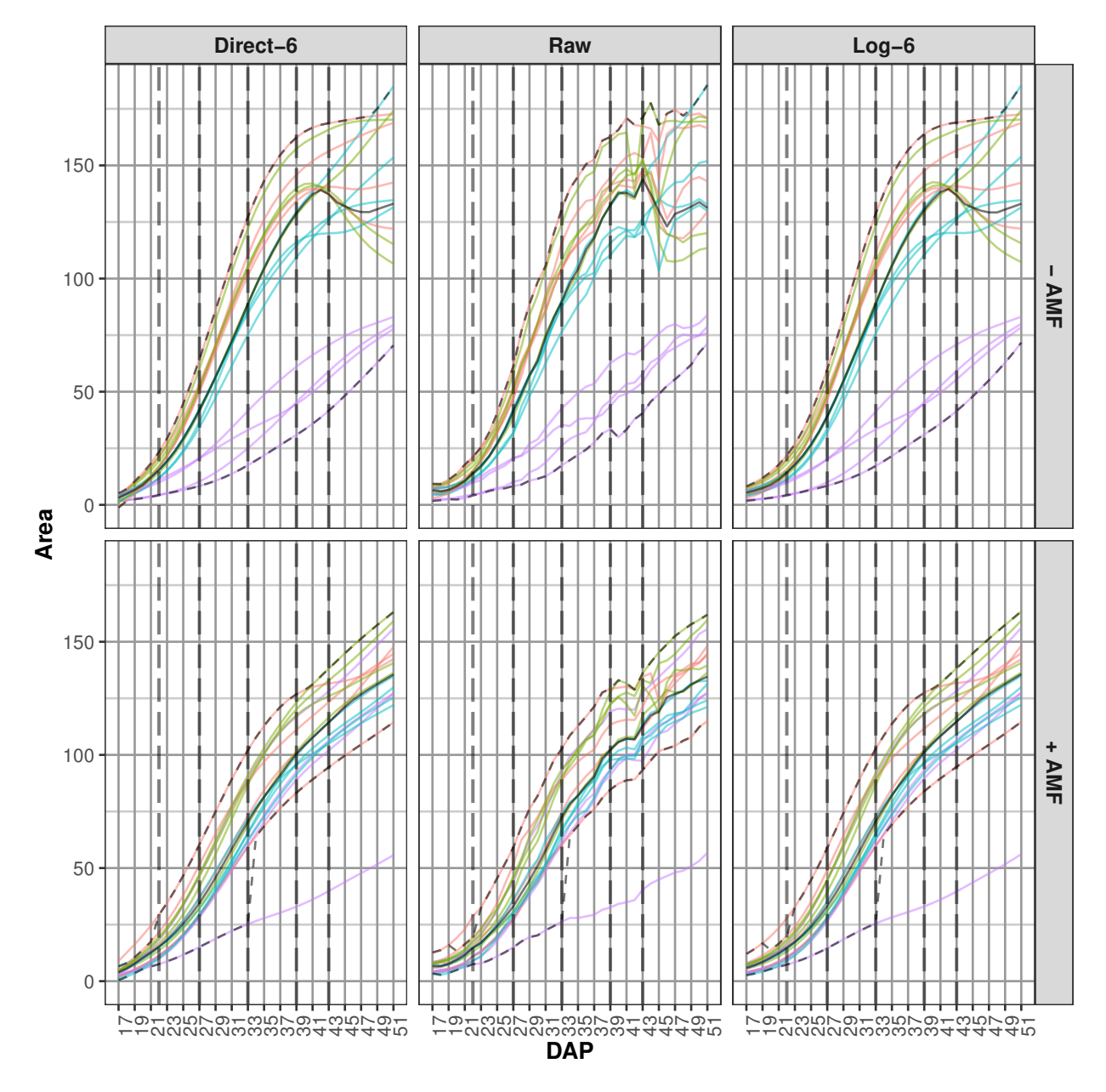

## Warning in plotLongitudinal(data = tmp.sm, x = x, xname = xname, response = response, : x is xDAP+34 ## Is xname the name of the column from which x is derived?

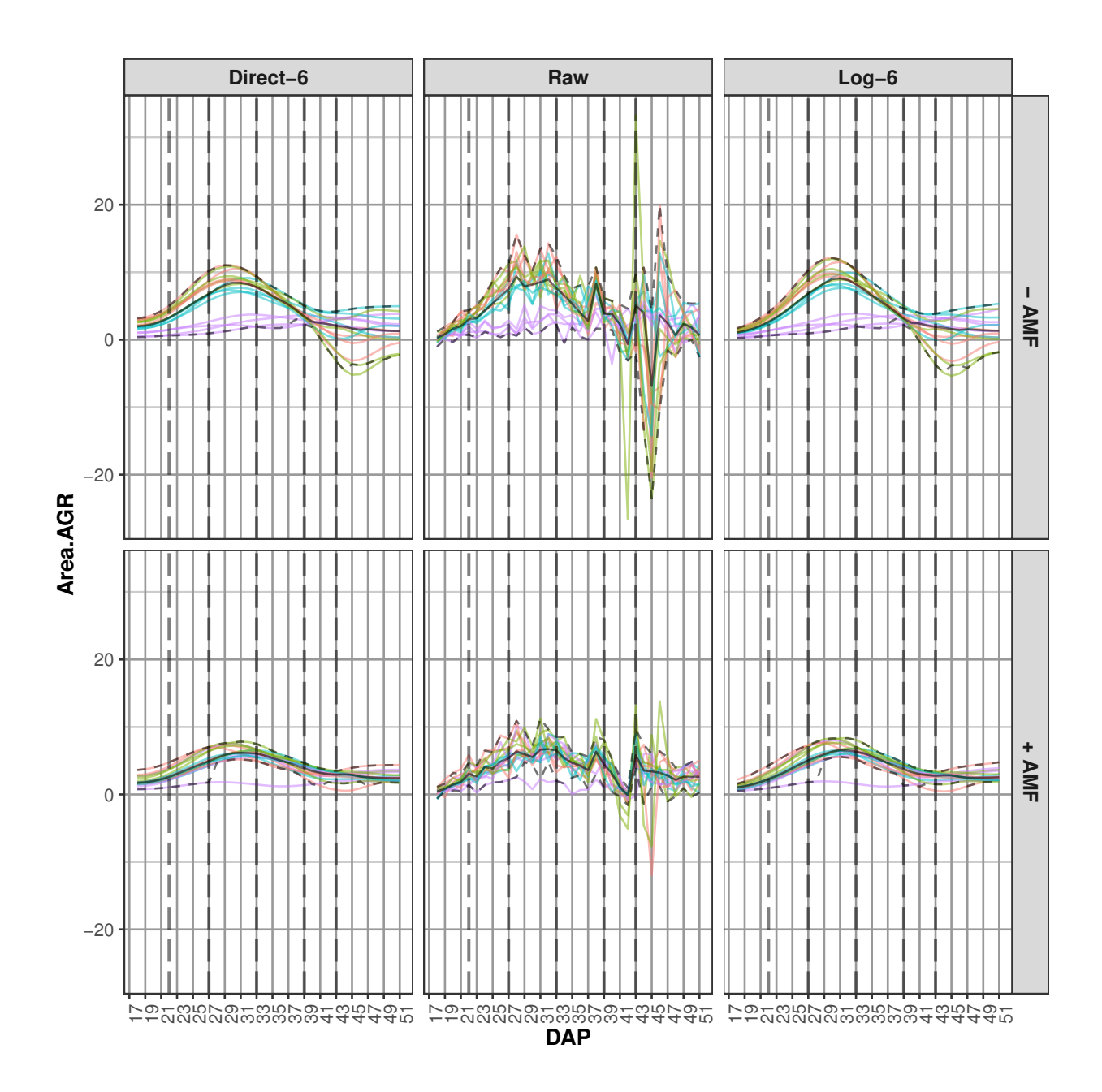

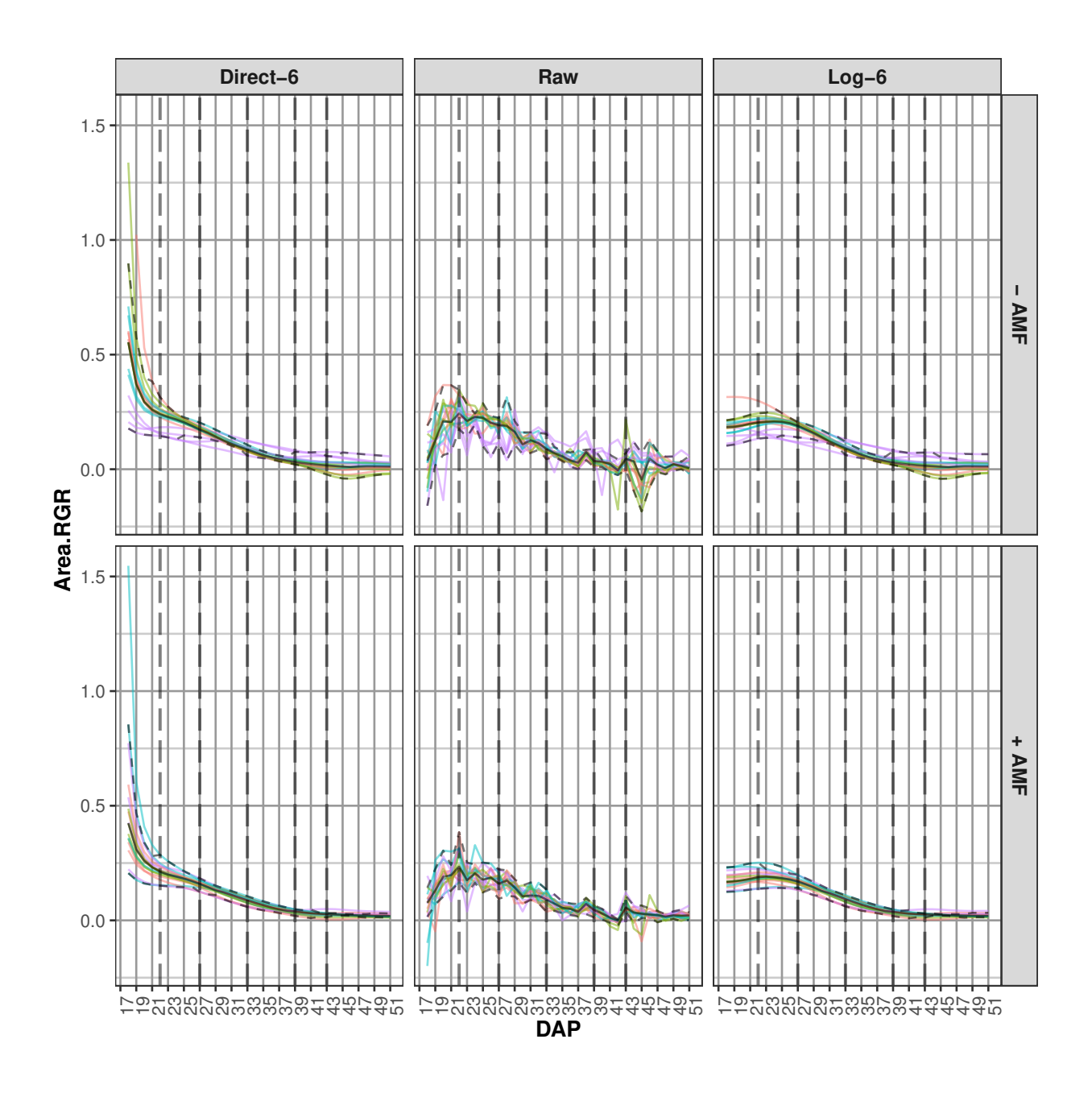

# **Step 4: Identify potential outliers and remove if justified**

A plant was identified as slow growing. Even though its pot had been inoculated with AMF, it had low AMF root colonization and a random mutated shoot phenotype, which could explain why its behaviour was consistent with a plant that was not inoculated with AMF. We omit the it from further analysis.

**Omit responses for the outlier plant**

```
omit \le with(longit.dat, Zn==90 & AMF=="+" & Block ==4)
responses.all <- names(longit.dat)[match("Weight.After", names(longit.dat)):length(longit.dat)]
longit.dat[omit, responses.all] <- NA
```
## **Step 3 (cont'd): Choose smoothing DF and method**

**Add smoothed PSA for log-smoothing with DF = 6**

```
longit.dat \leq splitSplines(longit.dat, response = responses[1], x = "xDAP",INDICES = "Snapshot.ID.Tag",
                           smoothing.method = "log", df = 6)
```
## Warning in FUN(X[[i]], ...): Need at least 4 distinct x values to fit a spline - ## all fitted values set to NA

#### **Add growth rates to longit.dat**

```
longit.dat <- splitContGRdiff(longit.dat, responses = responses.smooth[1],
                              INDICES="Snapshot.ID.Tag", which.rates = c("AGR", "RGR"),
                              times.factor="DAP")
```
## **Step 5: Per-cart trait formulation and extraction**

In this step, traits that hace a single-value for each sharp are created.

**The time intervals of homogeneous growth dynamics (set in global.r)**

```
(suffices <- paste(DAP.starts, DAP.ends, sep="to"))
## [1] "18to22" "22to27" "27to33" "33to39" "39to43" "43to51"
```
#### **Commence cart.dat**

```
nidcols <- match("Weight.After", names(longit.dat))-1
idcols.cart <- names(longit.dat)[1:nidcols]
cart.dat <- longit.dat[longit.dat$DAP == DAP.cart[1], idcols.cart]
cart.dat <- cart.dat[do.call(order, cart.dat), ]
```
**Populate cart.dat at prescribed time-points**

```
for (day in DAP.cart)
 cart.dat <- cbind(cart.dat,
                  getTimesSubset(responses.smooth, data = longit.dat,
                                 times.factor = "DAP", which.times = day,
                                 sufficient(day))
```
**Populate cart.dat and cart.allt.intervals at prescribed intervals**

```
for (r in responses.smooth[1])
{
 for (k in 1:length(suffices))
  {
    cart.dat <- merge(cart.dat,
                      intervalGRdiff(r,
                                      which.rates = c("AGR", "RGR"),
                                      times.factor = "DAP",
```

```
start.times = DAP.starts[k],
               end.times = DAP.ends[k],
               sufficient. interval = sufficient k,
               data = longit.dat),
by = "Snapshot.ID.Tag")
```
} }

## **Finalise**

cart.dat <- with(cart.dat, cart.dat[order(Snapshot.ID.Tag), ]) head(cart.dat)

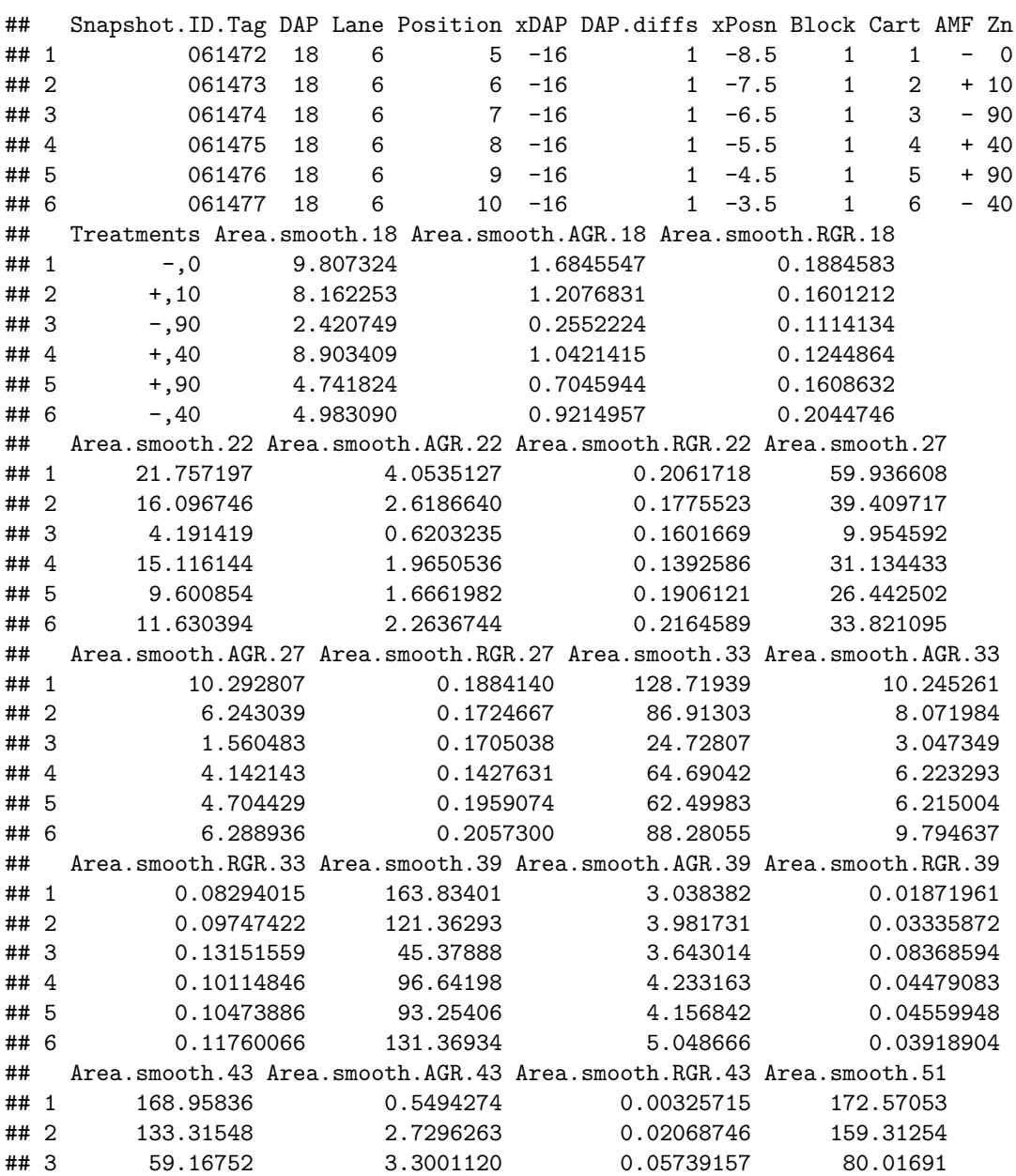

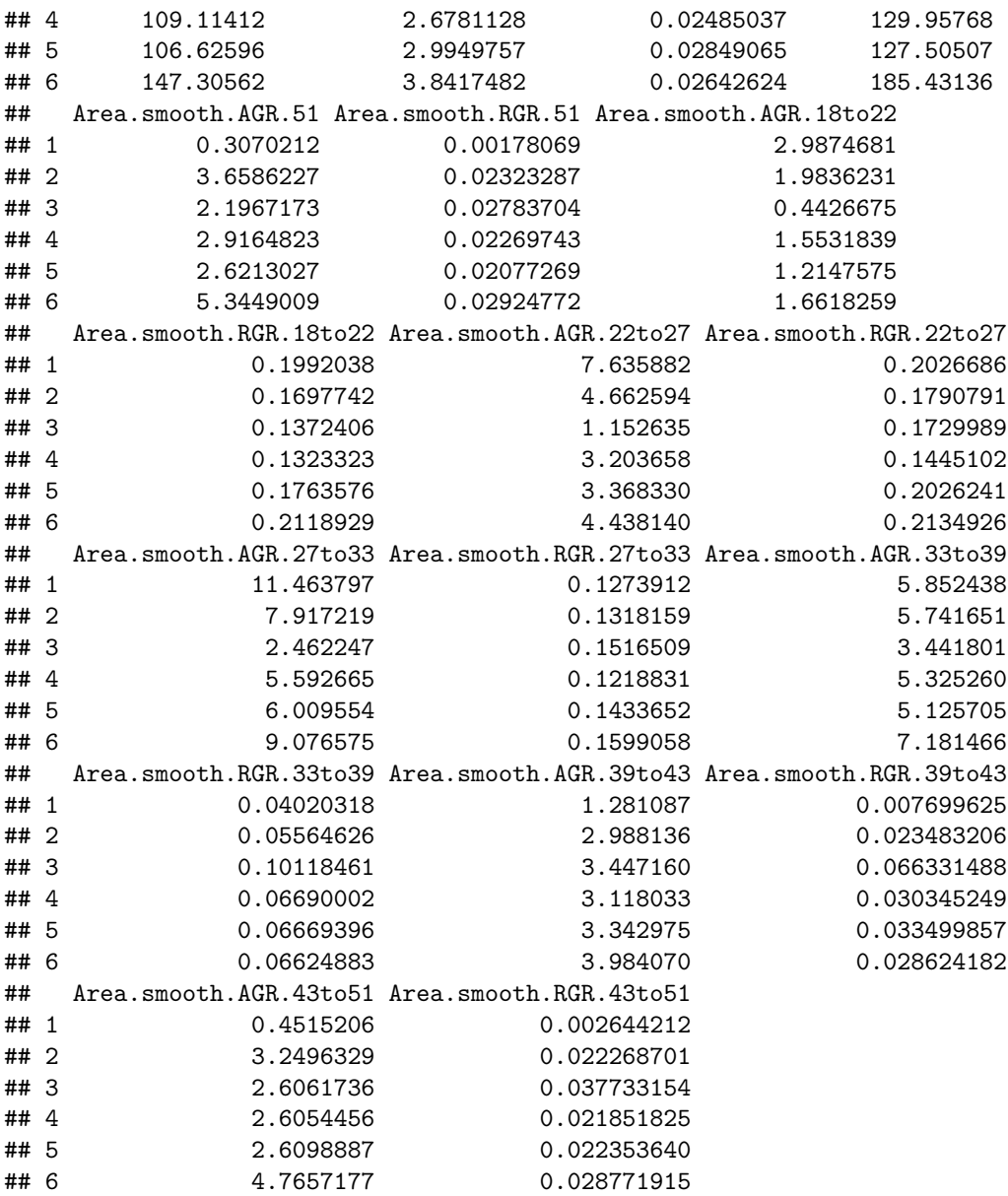

# **Save the cart.data and the workspace**

```
save(cart.dat, file="../data/cart.dat.rda")
load(file="../data/cart.dat.rda")
save.image("Tomato.RData")
```
# **Reference**

Brien, C., Jewell, N., Garnett, T., Watts-Williams, S. J., & Berger, B. (2020). Smoothing and extraction of traits in the growth analysis of noninvasive phenotypic data. *Plant Methods*, **16**, 36. [http://dx.doi.org/10.11](http://dx.doi.org/10.1186/s13007-020-00577-6) [86/s13007-020-00577-6.](http://dx.doi.org/10.1186/s13007-020-00577-6)